# Package 'od'

March 10, 2024

Title Manipulate and Map Origin-Destination Data

Version 0.4.4

Description The aim of 'od' is to provide tools and example datasets for working with origin-destination ('OD') datasets of the type used to describe aggregate urban mobility patterns (Carey et al. 1981) [<doi:10.1287/trsc.15.1.32>](https://doi.org/10.1287/trsc.15.1.32). The package builds on functions for working with 'OD' data in the package 'stplanr', (Lovelace and Ellison 2018) [<doi:10.32614/RJ-2018-053>](https://doi.org/10.32614/RJ-2018-053) with a focus on computational efficiency and support for the 'sf' class system (Pebesma 2018) [<doi:10.32614/RJ-2018-009>](https://doi.org/10.32614/RJ-2018-009). With few dependencies and a simple class system based on data frames, the package is intended to facilitate efficient analysis of 'OD' datasets and to provide a place for developing new functions. The package enables the creation and analysis of geographic entities representing large scale mobility patterns, from daily travel between zones in cities to migration between countries.

License GPL-3

URL <https://github.com/itsleeds/od>, <https://itsleeds.github.io/od/>

BugReports <https://github.com/itsleeds/od/issues>

Encoding UTF-8

LazyData true

**Depends**  $R (= 3.4.0)$ 

Imports sfheaders, methods, vctrs

Suggests sf, knitr, rmarkdown, tinytest, covr, lwgeom

RoxygenNote 7.2.3

VignetteBuilder knitr

NeedsCompilation no

Author Robin Lovelace [aut, cre] (<<https://orcid.org/0000-0001-5679-6536>>), David Cooley [ctb]

Maintainer Robin Lovelace <rob00x@gmail.com>

Repository CRAN

Date/Publication 2024-03-10 16:50:02 UTC

## <span id="page-1-0"></span>R topics documented:

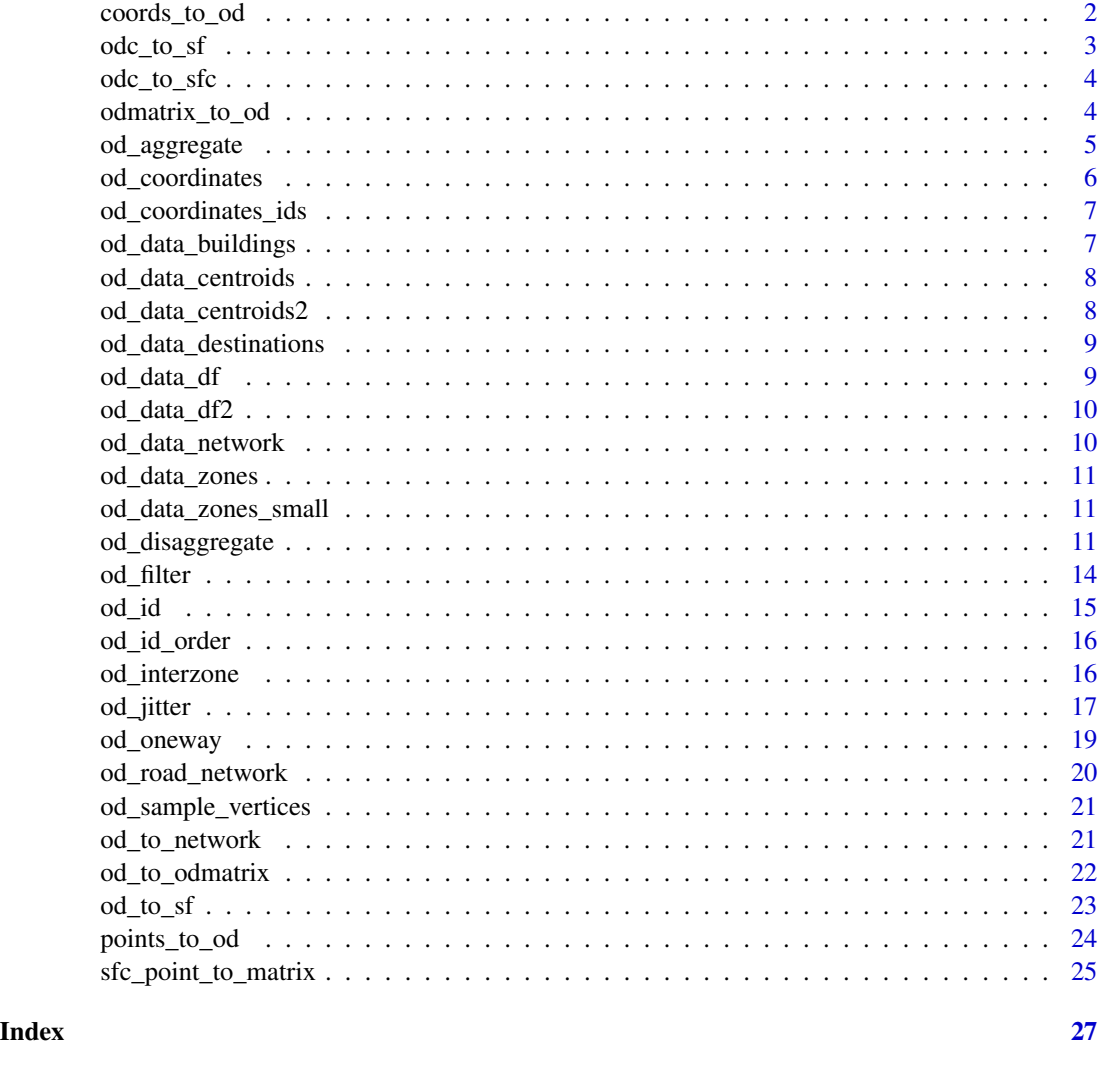

coords\_to\_od *Convert coordinates into a data frame of origins and destinations*

#### Description

Takes geographic coordinates and converts them into a data frame representing the potential flows, or 'spatial interaction', between every combination of points.

#### Usage

```
coords_to_od(p, interzone_only = FALSE, ids_only = FALSE)
```
#### <span id="page-2-0"></span> $\alpha$ dc\_to\_sf  $\alpha$  3

#### Arguments

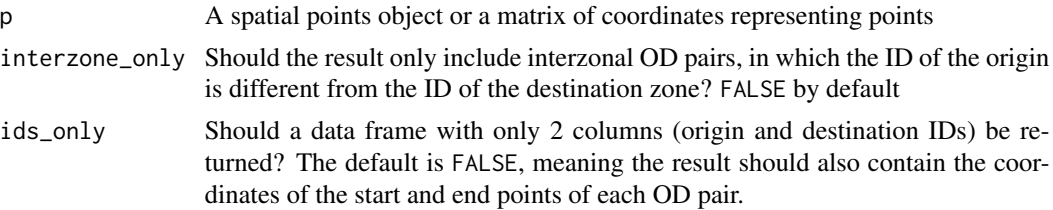

#### Value

A data frame object with O and D codes and origin and destination coordinates.

#### Examples

```
p = sf::st_coordinates(od_data_centroids[1:3, ])
od = points_to_od(p)
(od = coords_to_od(p, interzone_only = TRUE))
l = odc_to_sf(od[3:6], d = od[1:2])1$v = 1
(l_\text{coneway} = \text{od}_\text{coneway}(l))plot(l_oneway)
```
odc\_to\_sf *Convert origin-destination coordinates into geographic desire lines*

#### Description

Convert origin-destination coordinates into geographic desire lines

#### Usage

 $odc_to_sf(odc, d = NULL, crs = 4326)$ 

#### Arguments

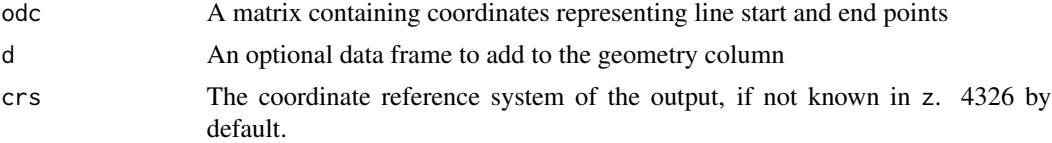

```
(odc = od_coordinates(od_data_df, p = od_data_zones, sfnames = TRUE))
(1 = \text{odc_to_s}( \text{odc}))plot(l)
lsfc = odc_to_sfc(odc)
```
<span id="page-3-0"></span>

Convert origin-destination coordinates into geographic desire lines

#### Usage

```
odc_to_sfc(odc)
```
#### Arguments

odc A matrix containing coordinates representing line start and end points

#### Examples

```
(odc = od_coordinates(od_data_df, p = od::od_data_zones, sfnames = TRUE))
(1 = \text{odc_to_sfc}(\text{odc}))plot(l)
```
<span id="page-3-1"></span>odmatrix\_to\_od *Convert origin-destination data from wide to long format*

#### Description

This function takes a matrix representing travel between origins (with origin codes in the rownames of the matrix) and destinations (with destination codes in the colnames of the matrix) and returns a data frame representing origin-destination pairs.

#### Usage

```
odmatrix_to_od(odmatrix)
```
#### Arguments

odmatrix A matrix with row and columns representing origin and destination zone codes and cells representing the flow between these zones.

#### Details

The function returns a data frame with rows ordered by origin and then destination zone code values and with names orig, dest and flow.

#### See Also

Other od: [od\\_id](#page-14-1), [od\\_to\\_odmatrix\(](#page-21-1))

#### <span id="page-4-0"></span>od\_aggregate 5

#### Examples

```
x = od_data_dx[1:3]
odmatrix = od_to_odmatrix(od_data_df)
odmatrix
odmatrix_to_od(odmatrix)
```
od\_aggregate *Aggregate od pairs based on aggregating zones*

#### Description

This function is for aggregating OD pairs. It generally decreases the number of rows in an OD dataset, while aiming to keep the amount of travel represented in the data the same.

#### Usage

```
od_aggregate(od, aggzones = NULL, FUN = sum)
```
od\_group(od, aggzones = NULL, FUN = sum)

#### **Arguments**

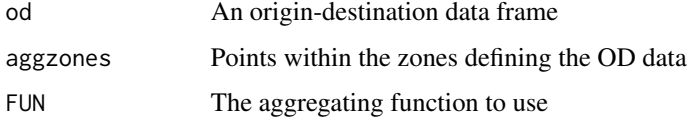

#### Details

An alias for the function is od\_group().

```
od_aggregated = od_data_df[1:2, c(1, 2, 9)]
aggzones = od::od_data_zones_min
subzones = od_data_zones_small
plot(aggzones$geometry)
plot(subzones$geometry, add = TRUE)
od = od_disaggregate(od_aggregated, aggzones, subzones)
od_agg = od_aggregate(od, aggzones)
names(od_agg)[1:(ncol(od_agg) - 1)] = names(od_aggregated)
attr(od_aggregated, "spec") = NULL
identical(sf::st_drop_geometry(od_agg), od_aggregated)
```
<span id="page-5-0"></span>

This function takes a wide range of input data types (spatial lines, points or text strings) and returns a data frame of coordinates representing origin (ox, oy) and destination (dx, dy) points.

#### Usage

```
od_coordinates(x, p = NULL, pd = NULL, silent = TRUE, sfnames = FALSE)
```
#### Arguments

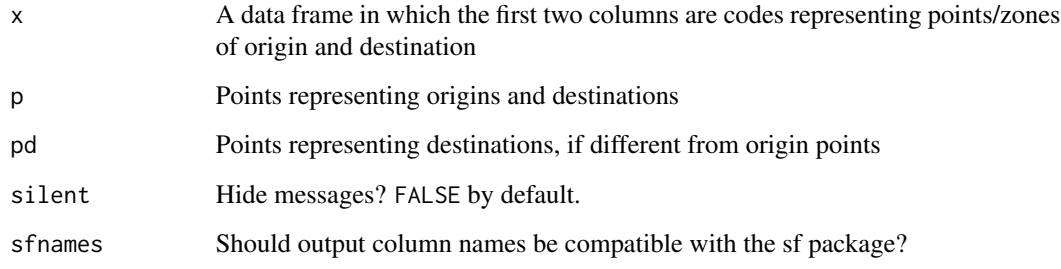

#### Value

A data frame with origin and destination coordinates

```
x = od_data_df
p = od_data_centroids
res = od\_coordinates(x, p)[1:2, ]class(res)
res
od_coordinates(x, p, sfnames = TRUE)[1:2, ]
od_coordinates(x, p, silent = FALSE)[1:2, ]
od_coordinates(x, p)
x = od_data_df2[1:3, ]p = od_data_centroids2
pd = od_data_destinations
od_coordinates(x, p, pd)
```
<span id="page-6-0"></span>od\_coordinates\_ids *Interleave origin and destination coordinates*

#### Description

This function takes a matrix with 4 columns representing origin and destination coordinates and returns a data frame with 3 columns with the ID of each linestring, plus the coordinates representing origin and destination coordinates. Essentially the function is a pivot, converting from wide to long format, to feed into other functions for creating geographic desire lines.

#### Usage

```
od_coordinates_ids(odc)
```
#### Arguments

odc A matrix containing coordinates representing line start and end points

#### Examples

```
od_coordinates_ids(od_coordinates(od_data_df, p = od_data_zones, sfnames = TRUE))
```
od\_data\_buildings *Simple buildings dataset*

#### Description

Building data from OSM for testing od\_disaggregate.

```
nrow(od_data_buildings)
head(od_data_buildings)
plot(od_data_buildings$geometry)
plot(od_data_zones_min$geometry, lwd = 3, col = NULL, add = TRUE)
```
<span id="page-7-0"></span>od\_data\_centroids *Datasets reporesenting zone centroids*

#### Description

These are provided as a geographic (sf) object and a simple data frame with longitude (X) and latitude (Y) columns.

#### Note

The schema data can be (re-)generated using code in the data-raw directory.

#### Examples

head(od\_data\_coordinates)

od\_data\_centroids2 *Output area centroids*

#### Description

This dataset represents geographic centroids of Output Areas in Leeds, UK.

This dataset represents geographic centroids of Output Areas in Leeds, UK.

#### Note

The schema data can be (re-)generated using code in the data-raw directory.

The schema data can be (re-)generated using code in the data-raw directory.

```
head(od_data_centroids2)
head(od_data_centroids2)
```
<span id="page-8-0"></span>This dataset represents geographic centroids of Output Areas in Leeds, UK.

#### Note

The schema data can be (re-)generated using code in the data-raw directory.

#### Examples

```
nrow(od_data_destinations)
head(od_data_destinations)
```
od\_data\_df *Origin-destination datasets*

#### Description

Datasets representing top commuter desire lines in Leeds based on the 2011 Census. The first two variables of the data frame are the zone code of origin and destination, respectively. The other columns record the number of people who travel by different modes, including all, train, bus, bicycle and by foot.

#### Details

od\_data\_df\_medium is a larger dataset with the same variables, with around 10k rows.

#### Note

The schema data can be (re-)generated using code in the data-raw directory.

#### Examples

od\_data\_df

<span id="page-9-0"></span>

This dataset represents commuter flows between Output Areas and Workplace Zones, the most detailed open OD data in the UK. See https://wicid.ukdataservice.ac.uk/ and the script data-raw/od\_wpz.R in the od package's GitHub repo.

#### Details

The dataset reports (in the 3rd column) the number of people travelling between origins and destinations.

#### Note

The schema data can be (re-)generated using code in the data-raw directory.

#### Examples

head(od\_data\_df2)

od\_data\_network *Route network data for Leeds*

#### Description

Route network data for Leeds

#### Note

The schema data can be (re-)generated using code in the data-raw directory.

#### Examples

head(od\_data\_network)

<span id="page-10-0"></span>od\_data\_zones *Example OD data*

#### Description

Zone datasets for packages examples

#### Note

The schema data can be (re-)generated using code in the data-raw directory.

od\_data\_zones\_small *Small zones dataset*

#### Description

This dataset represents geographic zones of Lower Super Output Areas in Leeds, UK. They fit completely within the od\_data\_zones\_min dataset.

#### Note

The schema data can be (re-)generated using code in the data-raw directory.

#### Examples

```
nrow(od_data_zones_small)
head(od_data_zones_small)
plot(od_data_zones_small$geometry)
plot(od_data_zones_min$geometry, lwd = 3, col = NULL, add = TRUE)
```
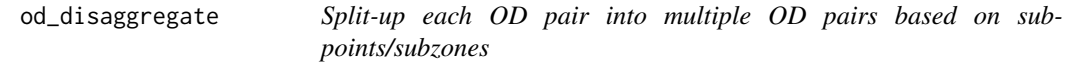

#### Description

This function is for splitting-up OD pairs. It increases the number of rows in an OD dataset, while aiming to keep the amount of travel represented in the data the same. To take an analogy from another package, it's roughly equivalent to [tidyr::pivot\\_longer\(\)](https://tidyr.tidyverse.org/reference/pivot_longer.html).

### Usage

```
od_disaggregate(
  od,
  z,
  subpoints = NULL,
  code\_append = "<sub>ag</sub>",
  population_column = 3,
  max\_per\_od = 5,
  keep_ids = TRUE,
  integer_outputs = FALSE
\mathcal{L}od_split(
  od,
  z,
  subpoints = NULL,
  code\_append = "<sub>ag</sub>",
  population_column = 3,
  max\_per\_od = 5,
  keep_ids = TRUE,
  integer_outputs = FALSE
)
```
#### Arguments

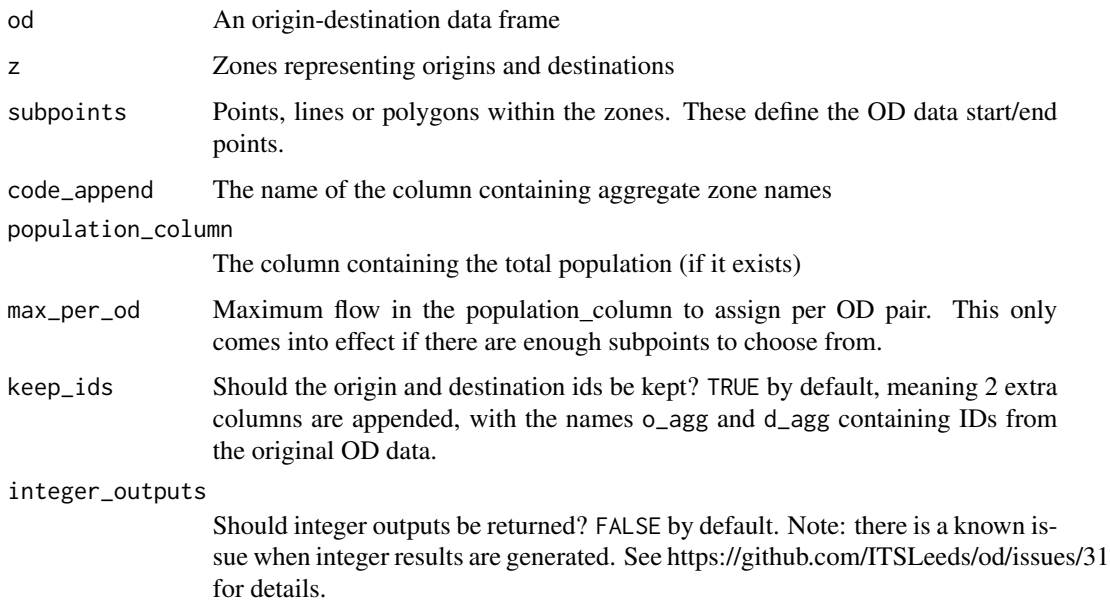

#### Details

An alias for the function is od\_split().

#### od\_disaggregate 13

#### Examples

```
od = od_data_df[1:2, c(1, 2, 9)]
od
zones = od::od_data_zones_min
od_sf = od_to_sf(od, zones)
set.seed(2021) # for reproducibility
od_disag = od_disaggregate(od, zones)
od_disag2 = od_disaggregate(od, zones, max_per_od = 11)
plot(zones$geometry)
plot(od_sf$geometry, lwd = 9, add = TRUE)
plot(od_disag$geometry, col = "grey", lwd = 1, add = TRUE)
plot(od_disag2$geometry, col = "green", lwd = 1, add = TRUE)
table(od_disag$o_agg, od_disag$d_agg)
# integer results
od_disaggregate(od, zones, integer_outputs = TRUE)
# with more trips per disaggregated OD pair:
disag = od\_disaggregate(od\_data\_df[1:2, ], z = zones, max\_per\_od = 50)plot(disag[0])
# with subpoints
subpoints = sf::st_sample(zones, 100)
od_disag_subpoints = od_disaggregate(od, zones, subpoints = subpoints)
plot(subpoints)
plot(od_disag_subpoints$geometry, add = TRUE)
# with buildings data
od_disag_buildings = od_disaggregate(od, zones, od_data_buildings)
summary(od_disag_buildings)
plot(od_data_buildings$geometry)
plot(od_disag_buildings[3], add = TRUE)
# mapview::mapview(od_disag_buildings)
od = od_data_df[1:2, 1:4]
subzones = od_data_zones_small
try(od_disaggregate(od, zones, subzones))
od_disag = od_disaggregate(od, zones, subzones, max_per_od = 500)
ncol(od\_disag) -3 == ncol(od) # same number of columns, the same...# Except disag data gained geometry and new agg ids:
sum(od\_disag[[3]]) == sum(od[[3]])sum(od\_disag[[4]]) == sum(od[[4]])plot(od_disag)
# test with road network dataset (don't run as time consuming):
## Not run:
od_disag_net = od_disaggregate(od, zones, od_road_network, max_per_od = 500)
plot(zones$geometry)
plot(od_road_network$geometry, add = TRUE, col = "green")
plot(od_disag_net$geometry, add = TRUE)
mapview::mapview(zones) + od_disag_net + od_road_network
```
## End(Not run)

<span id="page-13-0"></span>

This function takes and OD dataset and a character vector of codes and returns an OD dataset with rows matching origin and destinations zones present in the codes.

#### Usage

```
od_filter(x, codes, silent = FALSE)
```
#### Arguments

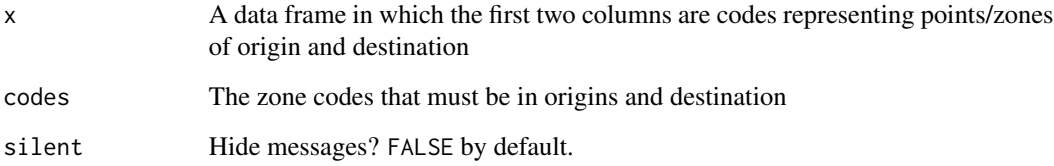

#### Value

A data frame

```
x = od_data_df
z = od_data_zones
codes = z[[1]]z_in_x_o = codes %in% x[[1]]z_in_x_d = codes %in% x[[2]]sum(z_in_x_d)
sum(z_in_x_o)
z = z[which(z_in_x_0 | z_in_x_d)[-1], ]z[[1]]
unique(c(x[[1]], x[[2]]))
try(od_to_sf(x, z)) # fails
nrow(x)
x = od_fitter(x, z[[1]])nrow(x)
od_to_sf(x, z)
```
<span id="page-14-2"></span><span id="page-14-1"></span><span id="page-14-0"></span>

Combine two ID values to create a single ID number

#### Usage

```
od_id_szudzik(x, y, ordermatters = FALSE)
od_id_max_min(x, y)
od_id_character(x, y)
```
#### Arguments

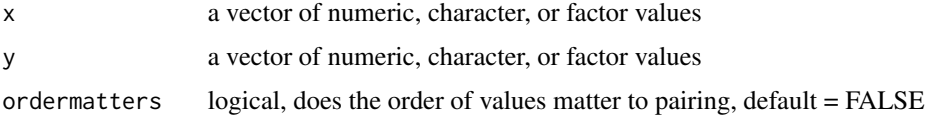

#### Details

In OD data it is common to have many 'oneway' flows from "A to B" and "B to A". It can be useful to group these an have a single ID that represents pairs of IDs with or without directionality, so they contain 'twoway' or bi-directional values.

od\_id\* functions take two vectors of equal length and return a vector of IDs, which are unique for each combination but the same for twoway flows.

• the Szudzik pairing function, on two vectors of equal length. It returns a vector of ID numbers.

This function superseeds od\_id\_order as it is faster on large datasets

#### See Also

od\_oneway

Other od: [od\\_to\\_odmatrix\(](#page-21-1)), [odmatrix\\_to\\_od\(](#page-3-1))

```
(d = od_data_df[2:9, 1:2])
(id = od_id_{character(d[[1]], d[[2]]))duplicated(id)
od_id_szudzik(d[[1]], d[[2]])
od_id_max_min(d[[1]], d[[2]])
```
<span id="page-15-0"></span>od\_id\_order *Generate ordered ids of OD pairs so lowest is always first This function is slow on large datasets, see szudzik\_pairing for faster alternative*

#### Description

Generate ordered ids of OD pairs so lowest is always first This function is slow on large datasets, see szudzik\_pairing for faster alternative

#### Usage

 $od_idį\_order(x, id1 = names(x)[1], id2 = names(x)[2])$ 

#### Arguments

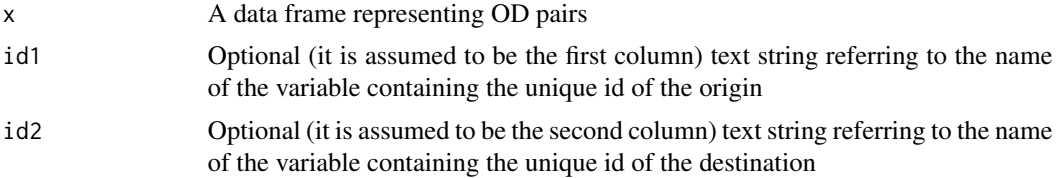

#### Examples

 $x = data.$  frame(id1 = c(1, 1, 2, 2, 3), id2 = c(1, 2, 3, 1, 4)) od\_id\_order(x) # 4th line switches id1 and id2 so oneway\_key is in order

od\_interzone *Return only interzonal (io intrazonal) OD pairs*

#### Description

This function takes an OD dataset and returns only the rows corresponding to movements in which the origin is different than the destination.

#### Usage

od\_interzone(x)

od\_intrazone(x)

#### Arguments

x A data frame in which the first two columns are codes representing points/zones of origin and destination

#### <span id="page-16-0"></span>od\_jitter 17

#### Examples

```
od_data = points_to_od(od_data_centroids)
nrow(od_data)
nrow(od_interzone(od_data))
nrow(od_intrazone(od_data))
```
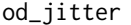

Move desire line end points within zone to avoid all trips going to a *single centroid*

#### Description

These functions tackle the problem associated with OD data representing movement to and from large zones. Typically the associated desire lines start and end in one point per zone. This function produces desire lines that can start and end anywhere (or at predefined points) within each zone. See [issue #11](https://github.com/ITSLeeds/od/issues/11) for details.

#### Usage

```
od_jitter(
  od,
  z,
  subpoints = NULL,
  code\_append = "<sub>ag</sub>",
  population_column = 3,
  max\_per\_od = 1e+05,
  keep_ids = TRUE,
  integer_outputs = FALSE,
  zd = NULL,subpoints_o = NULL,
  subpoints_d = NULL,
  disag = FALSE
)
```
#### Arguments

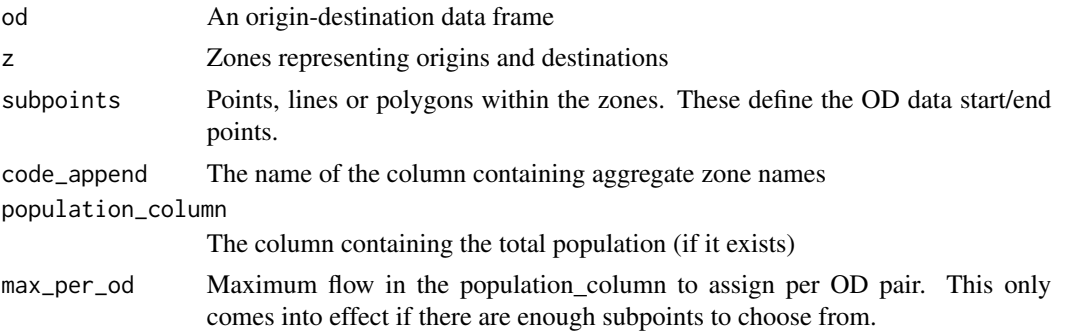

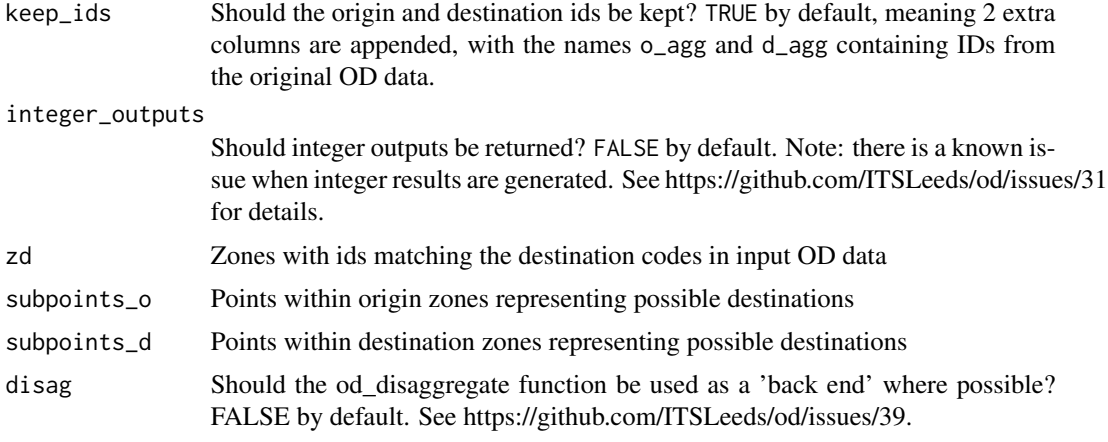

#### Value

An sf data frame

```
# Basic example
od = od_data_df
z = od_data_zones_min
dlr = od_jitter(od, z) # desire_lines_random
desire_lines = od_to_sf(od, z)plot(z$geometry)
plot(dlr['all''], add = TRUE, lwd = 3)dlr$all
desire_lines$all
plot(desire_lines["all"], add = TRUE, lwd = 5)
# Example showing use of subpoints
subpoints_0 = sf::st\_sample(z, 200)subpoints_d = sf::st\_sample(z, 100)dlr_d = od_jitter(od, z, subpoints_o = subpoints_o, subpoints_d = subpoints_d)
plot(z$geometry)
plot(dlr_d$geometry, add = TRUE)
plot(subpoints_o, add = TRUE)
plot(subpoints_d, col = "red", add = TRUE)
plot(desire_lines, add = TRUE, lwd = 5)
# mapview::mapview(desire_lines) + dlr + z # interactive map
sp = sf::st\_sample(z, 100)dlr2 = od_jitter(desire_lines, z, subpoints_o = sp, subpoints_d = sp)
plot(z$geometry)
plot(sp, add = TRUE)
plot(dlr2, add = TRUE, lwd = 3)plot(desire_lines, add = TRUE, lwd = 5)
# Example showing jittering with origin and destination zones
od = od_data_df2
```
#### <span id="page-18-0"></span>od\_oneway 19

```
z = sf::st_buffer(od_data_centroids2, dist = 1000)zd = sf::st_buffer(od_data_destinations, dist = 300)
zd = zd[zd[[1]] %in% od[[2]], ]
desire_lines = od_to_sf(od, od_data_centroids2, zd = od_data_destinations)
dlr = od_jitter(od, z, zd = zd)plot(z$geometry)
plot(od_data_centroids2$geometry, add = TRUE)
plot(od_data_destinations$geometry, add = TRUE)
plot(zd$geometry, add = TRUE)
plot(dlr, add = TRUE, lwd = 3)plot(desire_lines, add = TRUE, lwd = 5)
# Larger example with only subset of matching zones
# od = od_data_df_medium
# od_sf = od_to_sf(od, od_data_zones)
# dlr3 = od_jitter(od_sf, od_data_zones)
# plot(od_sf[od$all > 200, 1])
# plot(dlr3[od$all > 200, 1])
# mapview::mapview(od_sf$geometry[od$all > 200])
```
od\_oneway *Aggregate OD pairs they become non-directional*

#### Description

For example, sum total travel in both directions.

#### Usage

```
od_oneway(
  x,
  attribute = names(x[-c(1:2)])[vapply(x[-c(1:2)], is.numeric, TRUE)],FUN = sum,...,
  id1 = names(x)[1],id2 = names(x)[2],oneway_key = NULL
```
#### Arguments

)

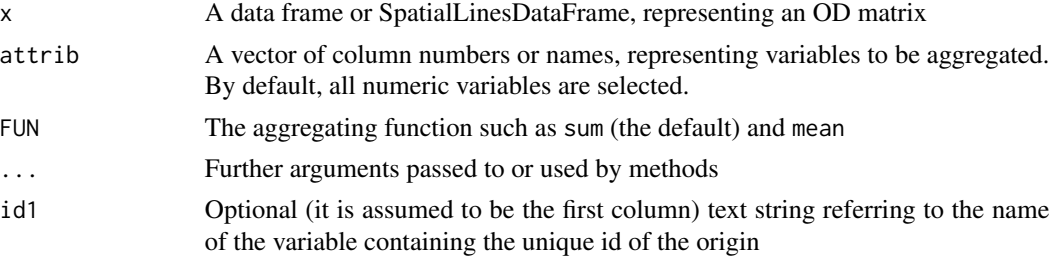

<span id="page-19-0"></span>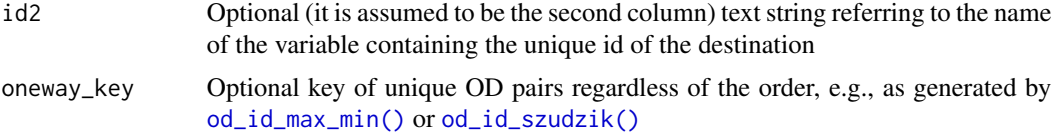

#### Details

Flow data often contains movement in two directions: from point A to point B and then from B to A. This can be problematic for transport planning, because the magnitude of flow along a route can be masked by flows the other direction. If only the largest flow in either direction is captured in an analysis, for example, the true extent of travel will by heavily under-estimated for OD pairs which have similar amounts of travel in both directions. Flows in both direction are often represented by overlapping lines with identical geometries which can be confusing for users and are difficult to plot.

#### Value

oneway outputs a data frame (or sf data frame) with rows containing results for the user-selected attribute values that have been aggregated.

#### Examples

```
(od_min = od_data_df[c(1, 2, 1), 1:4])
od_min[3, 1:2] = rev(od_min[3, 1:2])
od_min[3, 3:4] = od_min[3, 3:4] - 5
(od_oneway = od_oneway(od_min))
nrow(od_oneway) < nrow(od_min) # result has fewer rows
sum(od_min$all) == sum(od_oneway$all) # but the same total flow
(od_oneway = od_oneway(od_min, FUN = mean))
od_oneway(od_min, attrib = "all")
od_min$all[3] = NA
(od_oneway = od_oneway(od_min, FUN = mean, na.rm = TRUE))
```
od\_road\_network *Simple road network dataset*

#### **Description**

Road network data from OSM for testing od\_disaggregate.

```
library(sf)
nrow(od_road_network)
head(od_road_network)
plot(od_road_network$geometry)
plot(od_data_zones_min$geometry, lwd = 3, col = NULL, add = TRUE)
```
<span id="page-20-0"></span>od\_sample\_vertices *Create a subsample of points from a route network for jittering*

#### Description

Todo: export this at some point

#### Usage

```
od_sample_vertices(x, fraction = 1)
```
#### Arguments

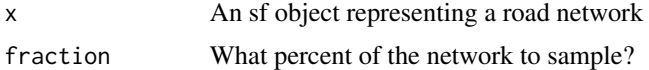

#### Examples

```
## Not run:
u = "https://github.com/ITSLeeds/od/releases/download/v0.3.1/road_network_min.Rds"
f = basename(u)if(!file.exists(f)) download.file(u, f)
road_network_min = readRDS(f)
od_sample_vertices(road_network_min)
```
## End(Not run)

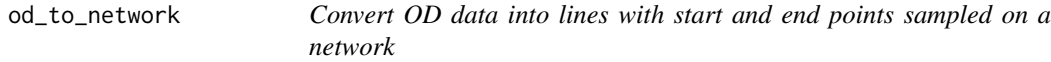

#### Description

Convert OD data into lines with start and end points sampled on a network

#### Usage

```
od_to_network(
 x,
 z,
  zd = NULL,
  silent = TRUE,
 package = "sf",
 crs = 4326,network = NULL
)
```
#### <span id="page-21-0"></span>Arguments

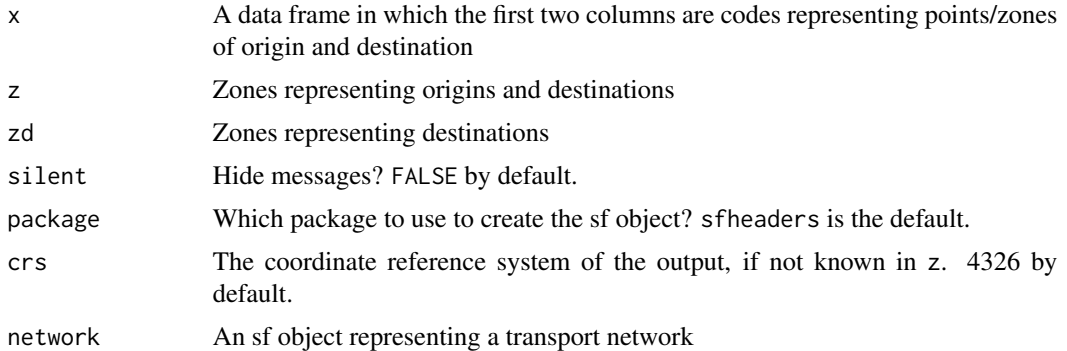

#### Examples

```
x = od_data_df
z = od_data_zones_min
network = od_data_network
(lines_to_points_0n_{network} = od_to_{network}(x, z, network = network))(lines_to_points = od_to_sf(x, z))
```
<span id="page-21-1"></span>od\_to\_odmatrix *Convert origin-destination data from long to wide format*

#### Description

This function takes a data frame representing travel between origins (with origin codes in name\_orig, typically the 1st column) and destinations (with destination codes in name\_dest, typically the second column) and returns a matrix with cell values (from attrib, the third column by default) representing travel between origins and destinations.

#### Usage

```
od_to_odmatrix(x, attrib = 3, name_orig = 1, name_dest = 2)
```
#### Arguments

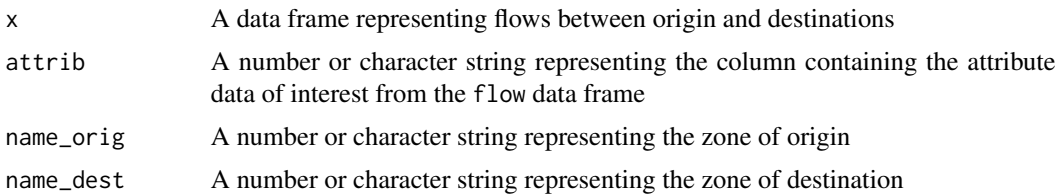

#### See Also

Other od: [od\\_id](#page-14-1), [odmatrix\\_to\\_od\(](#page-3-1))

#### <span id="page-22-0"></span> $od\_to\_sf$  23

#### Examples

```
x = od_data_dff[1:4, ]x_matrix = od_to_odmatrix(x)class(x_matrix)
od_to_odmatrix(x, attrib = "bicycle")
```
#### od\_to\_sf *Convert OD data into geographic 'desire line' objects*

#### Description

Convert OD data into geographic 'desire line' objects

#### Usage

```
od_to_sf(
 x,
 z,
 zd = NULL,odc = NULL,silent = FALSE,
 filter = TRUE,package = "sfheaders",
 crs = 4326\mathcal{L}od_to_sfc(
 x,
 z,
 zd = NULL,silent = TRUE,
 package = "sfheaders",
 crs = 4326,filter = TRUE
)
```
#### Arguments

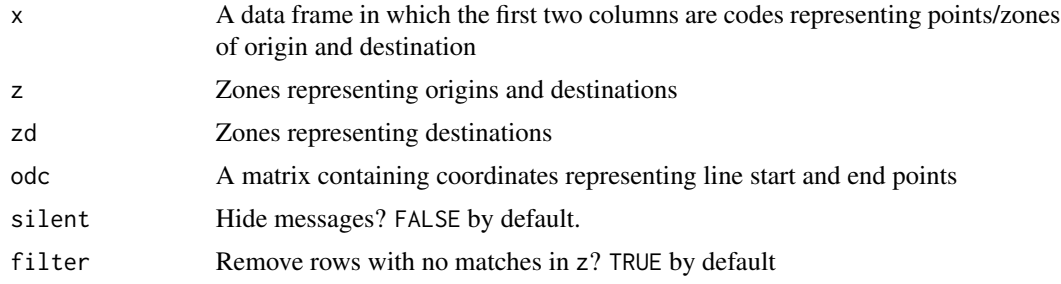

<span id="page-23-0"></span>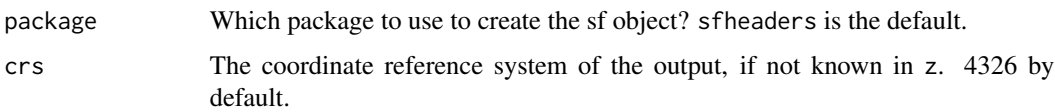

#### Examples

```
x = od_data_df
z = od_data_zones
desire_lines = od_to_sf(x, z)
desire_lines[1:3]
plot(desire_lines)
desire_lines_d = od_to_sf(od_data_df2, od_data_centroids2, od_data_destinations)
o1 = od_data_centroids2[od_data_centroids2[[1]] == od_data_f2[[1]][1], ]d1 = od_data_destinations[od_data_destinations[[1]] == od_data_df2[[2]][1], ]
plot(desire_lines_d$geometry)
plot(od_data_centroids2$geometry, add = TRUE, col = "green")
plot(od_data_destinations$geometry, add = TRUE)
plot(o1, add = TRUE)
plot(d1, add = TRUE)
plot(desire_lines_d$geometry[1], lwd = 3, add = TRUE)
n = 7on = od_data_centroids2[od_data_centroids2[[1]] == od_data_df2[[1]][n], ]
dn = od_data_destinations[od_data_destinations[[1]] == od_data_df2[[2]][n], ]
plot(desire_lines_d$geometry)
plot(on, add = TRUE)
plot(dn, add = TRUE)
plot(desire_lines_d$geometry[n], lwd = 3, add = TRUE)
```
points\_to\_od *Convert a series of points into a dataframe of origins and destinations*

#### Description

Takes a series of geographical points and converts them into a data.frame representing the potential flows, or 'spatial interaction', between every combination of points.

#### Usage

```
points_to_od(p, pd = NULL, interzone_only = FALSE, ids_only = FALSE)
points_to_odl(
 p,
 pd = NULL,
  interzone_only = FALSE,
 ids_only = FALSE,
  crs = 4326
)
```
#### <span id="page-24-0"></span>Arguments

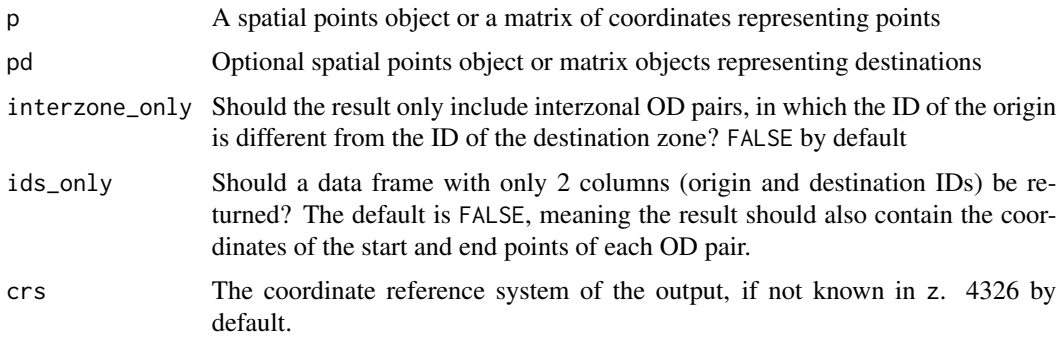

#### Details

points\_to\_odl() generates the same output but returns a geographic object representing desire lines in the class sf.

#### Examples

```
library(sf)
p = od_data_centroids[1:3, ]
points_to_od(p)
points_to_od(p, ids_only = TRUE)
(l = points_to_odl(p, interzone_only = TRUE))
plot(l)
library(sf) # for subsetting sf objects:
points_to_od(od_data_centroids[1:2, ], od_data_centroids[3, ])
l = points_to_odl(od_data_centroids[1:2, ], od_data_centroids[3, ])
plot(l)
(od = points_to_od(p, interzone_only = TRUE))
l2 = od_to_sf(od, od_data_centroids)
12$v = 1
(l2_oneway = od_oneway(l2))
plot(l2)
```
sfc\_point\_to\_matrix *Extract coordinates from sfc objects with point geometry*

#### Description

This functions takes point geometries with class sfc from the sf package and returns a matrix representing x and y (typically lon/lat) coordinates.

#### Usage

sfc\_point\_to\_matrix(x)

#### Arguments

x An sfc object

#### Details

See https://github.com/dcooley/sfheaders/issues/52 for details

### Author(s)

Dave Cooley

#### Examples

sfc\_point\_to\_matrix(od\_data\_centroids\$geometry[1:6])

# <span id="page-26-0"></span>Index

```
∗ datasets
    od_data_buildings, 7
    od_data_centroids, 8
    od_data_centroids2, 8
    od_data_destinations, 9
    od_data_df, 9
    od_data_df2, 10
    od_data_network, 10
    od_data_zones, 11
    od_data_zones_small, 11
    od_road_network, 20
∗ od
    od_id, 15
    od_to_odmatrix, 22
    odmatrix_to_od, 4
coords_to_od, 2
od_aggregate, 5
od_coordinates, 6
od_coordinates_ids, 7
od_data_buildings, 7
od_data_centroids, 8
od_data_centroids2, 8
od_data_coordinates
        (od_data_centroids), 8
od_data_csa_zones (od_data_zones), 11
od_data_destinations, 9
od_data_df, 9
od_data_df2, 10
od_data_df_medium (od_data_df), 9
od_data_network, 10
od_data_zones, 11
od_data_zones_min (od_data_zones), 11
od_data_zones_small, 11
od_disaggregate, 11
od_filter, 14
od_group (od_aggregate), 5
od_id, 4, 15, 22
od_id_character (od_id), 15
```
od\_id\_max\_min *(*od\_id*)*, [15](#page-14-0) od\_id\_max\_min(), *[20](#page-19-0)* od\_id\_order, [16](#page-15-0) od\_id\_szudzik *(*od\_id*)*, [15](#page-14-0) od\_id\_szudzik(), *[20](#page-19-0)* od\_interzone, [16](#page-15-0) od\_intrazone *(*od\_interzone*)*, [16](#page-15-0) od\_jitter, [17](#page-16-0) od\_oneway, [19](#page-18-0) od\_road\_network, [20](#page-19-0) od\_sample\_vertices, [21](#page-20-0) od\_split *(*od\_disaggregate*)*, [11](#page-10-0) od\_to\_network, [21](#page-20-0) od\_to\_odmatrix, *[4](#page-3-0)*, *[15](#page-14-0)*, [22](#page-21-0) od\_to\_sf, [23](#page-22-0) od\_to\_sfc *(*od\_to\_sf*)*, [23](#page-22-0) odc\_to\_sf, [3](#page-2-0) odc\_to\_sfc, [4](#page-3-0) odmatrix\_to\_od, [4,](#page-3-0) *[15](#page-14-0)*, *[22](#page-21-0)*

points\_to\_od, [24](#page-23-0) points\_to\_odl *(*points\_to\_od*)*, [24](#page-23-0)

sfc\_point\_to\_matrix, [25](#page-24-0)